https://www.100test.com/kao\_ti2020/647/2021\_2022\_2009\_E5\_B9\_ B4\_E7\_AD\_89\_c97\_647147.htm

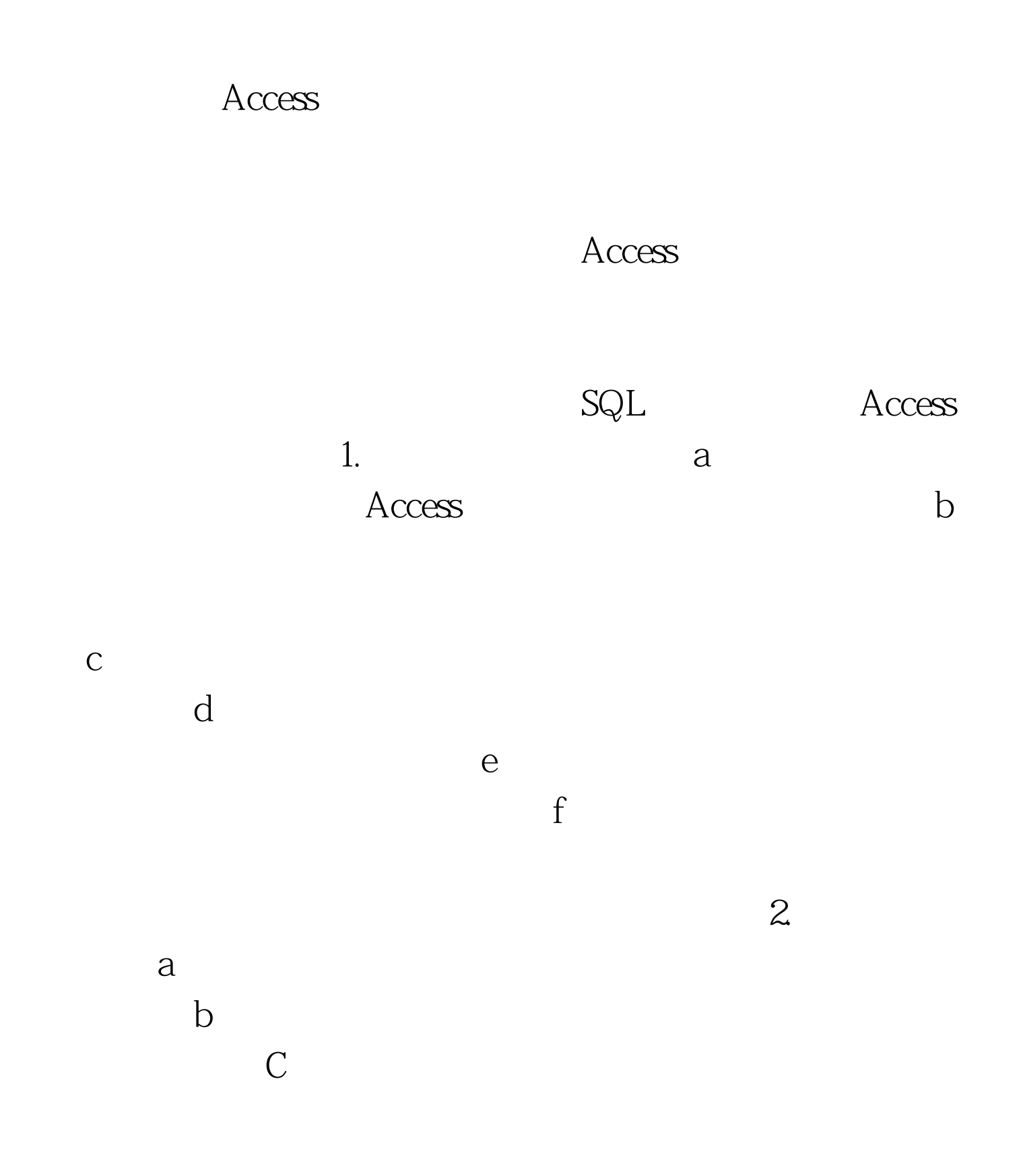

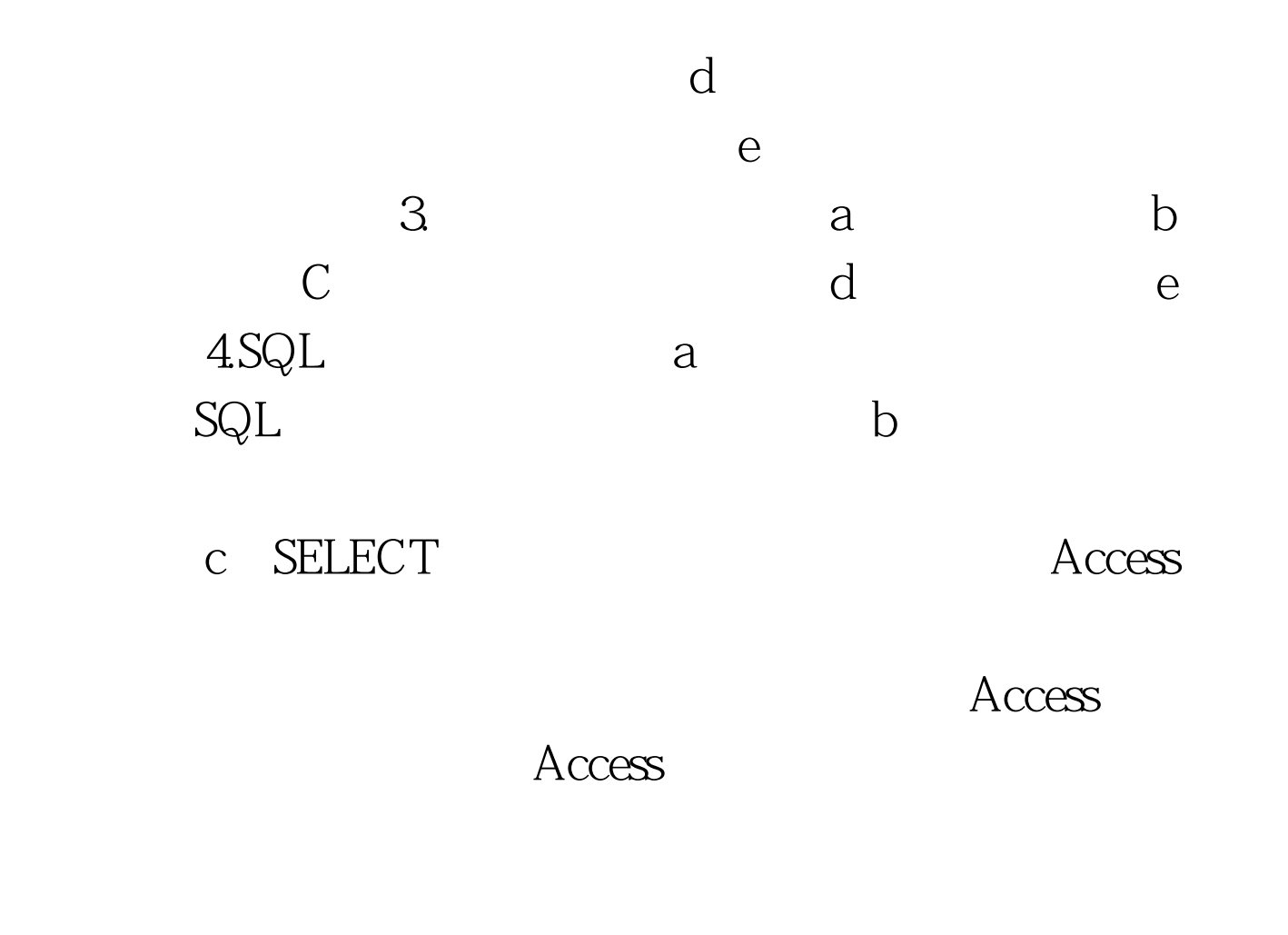

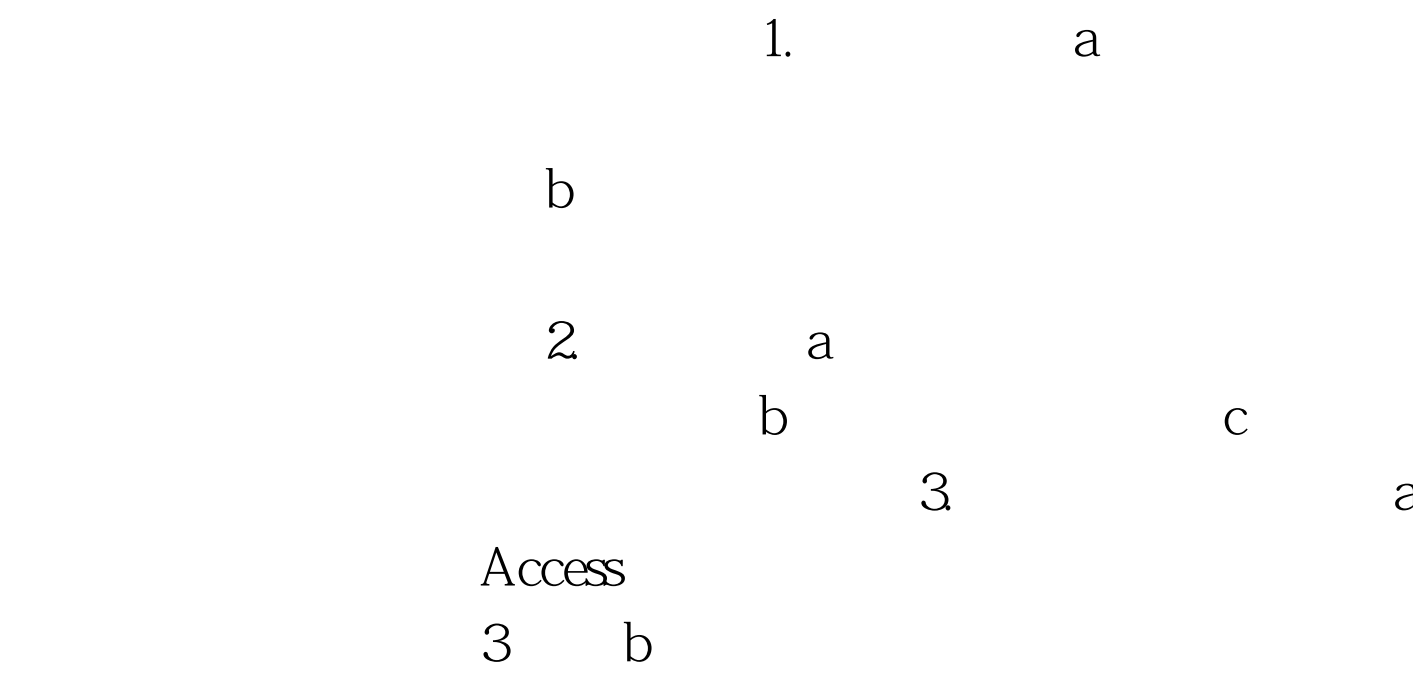

 $\mathbf c$ 

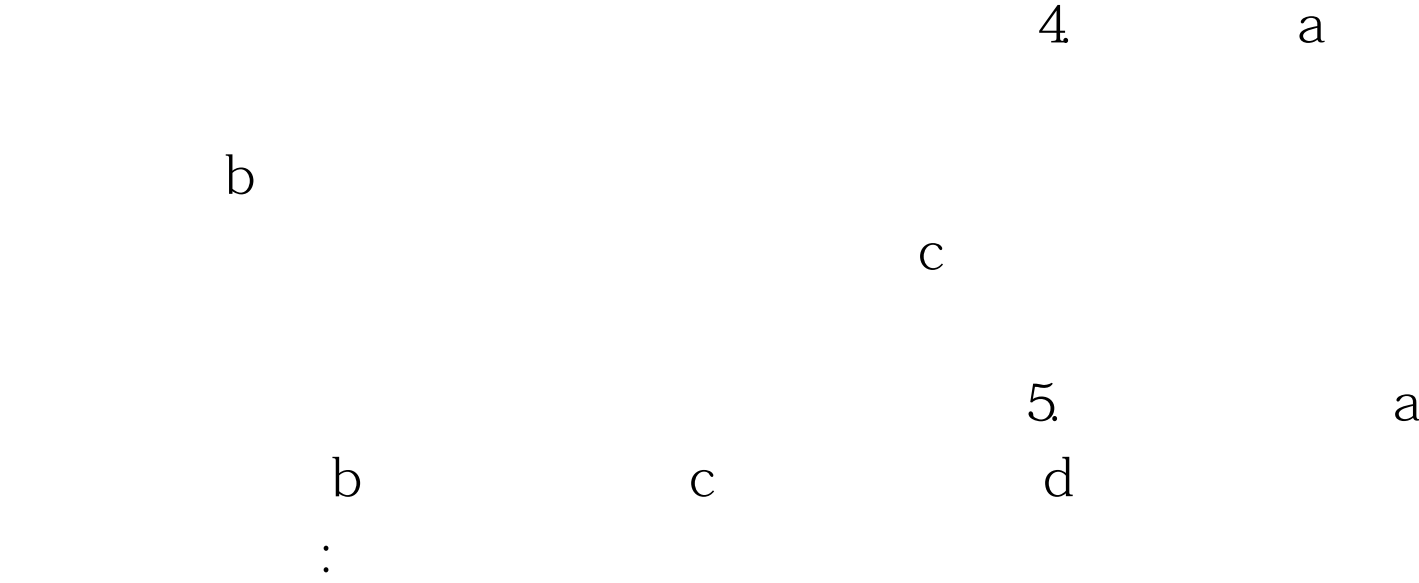

 $100\mathrm{Test}$ www.100test.com